# Edge Computing (Framework: EdgeX)

Nelli Aghajanyan, Fargina Mahmud, Ruchit Dineshbhai Dobariya, Bhargav Anghan

*Frankfurt University of Applied Sciences Faculty of Computer Science and Engineering Cloud Computing, Prof. Dr. Christian Baun SoSe 2022*

#### **Overview**

- ❖ What is Cloud Computing?
- ❖ What is Edge Computing?
- ❖ Docker
- ❖ EdgeX Foundry
- ❖ EdgeX Foundry installation on Ubuntu
- ❖ Raspberry Pi OS
- ❖ DHT22 Sensor
- ❖ Kuiper Engine
- ❖ AWS DynamoDB & IAM
- ❖ AWS Lambda & API Gateway
- ❖ Live Demo

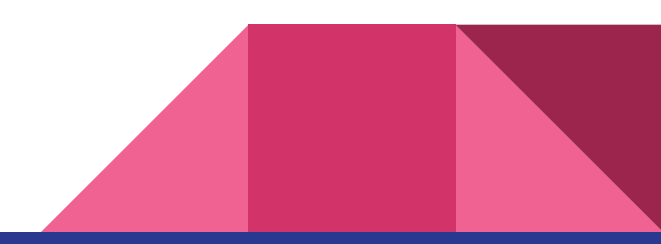

## Cloud Computing

- ❖ Distributed computing on internet Or delivery of computing service over the internet.
- ❖ Instead of running a program on your computer, you log in to a Web account remotely. The software and storage for your account doesn't exist on your computer -- it's on the service's computer cloud.

#### Cloud computing metaphor

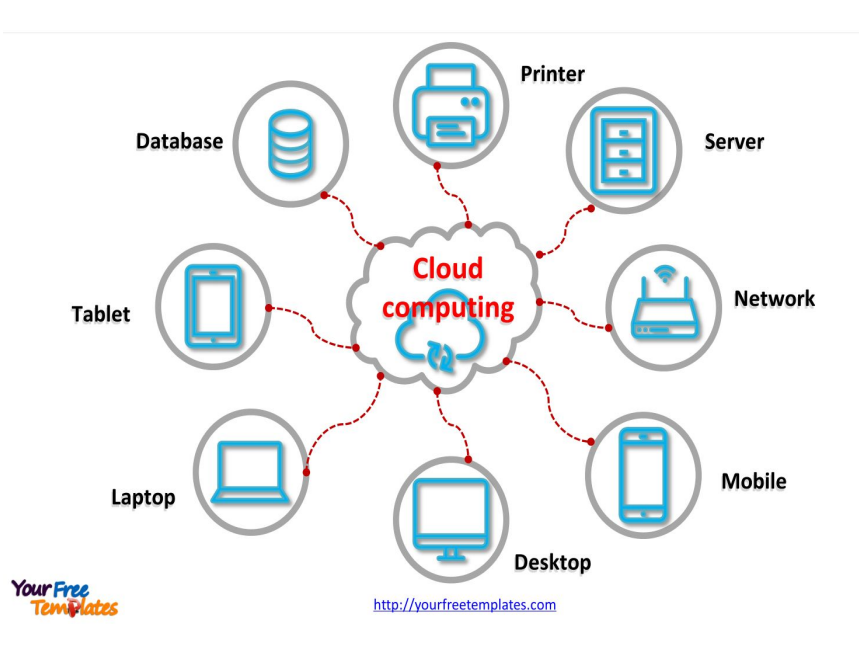

### Cloud Deployment Model

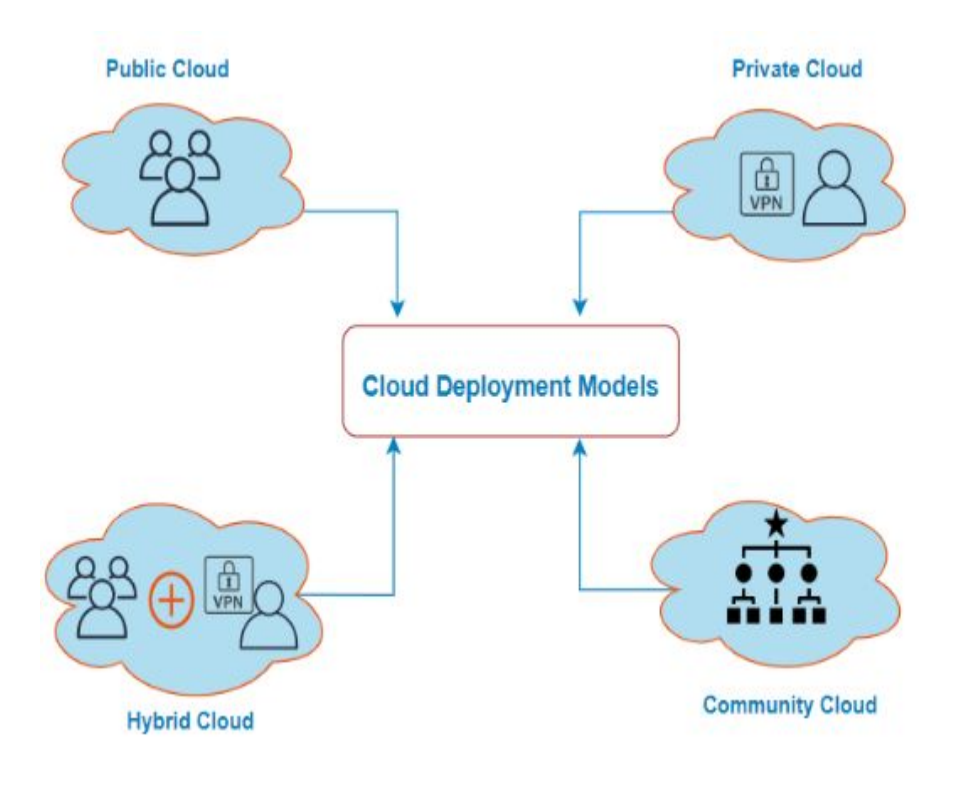

#### **Type of Cloud Model**

- ❖ Public cloud
- ❖ Private cloud
- ❖ Community cloud
- ❖ Hybrid Cloud

#### Edge Computing : the concept

Edge computing is a distributed computing framework that brings enterprise applications closer to data sources such as IoT devices or local edge servers.

*"For edge devices to be smart, they need to process the data they collect, share timely insights and if applicable, take appropriate action. Edge computing is the science of having the edge devices do this without the need for the data to be transported to another server environment. Put another way, edge computing brings the data and the compute closest to the point of interaction."*

*says [Red Hat](https://www.redhat.com/en?intcmp=701f2000000tjyaAAA) chief technology strategist [E.G. Nadhan](https://enterprisersproject.com/user/eg-nadhan)*

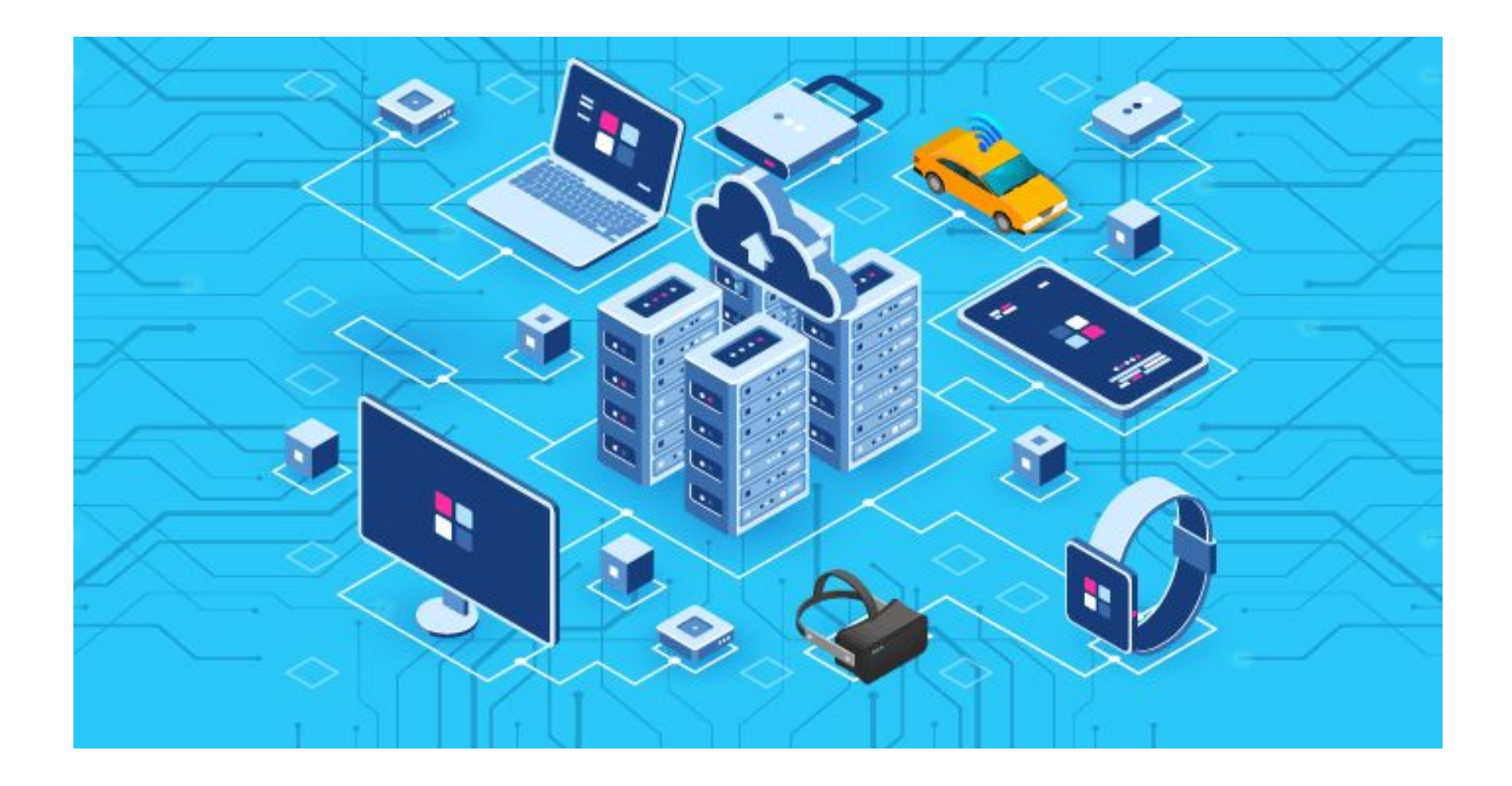

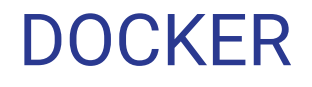

Docker is a set of platform as a service products

that use OS-level virtualization to deliver software

in packages called containers.

Docker is an open source platform for building,

deploying, and managing containerized applications.

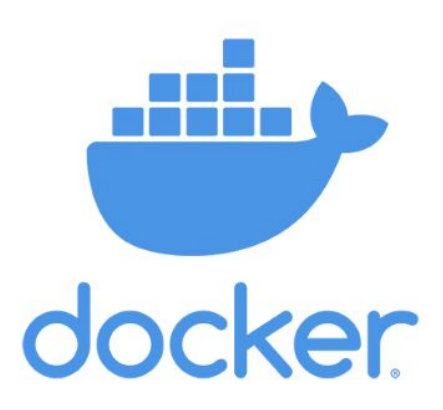

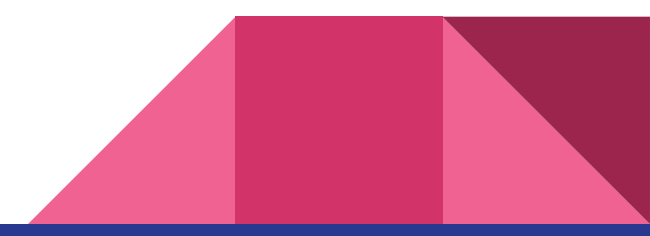

## EdgeX Foundry

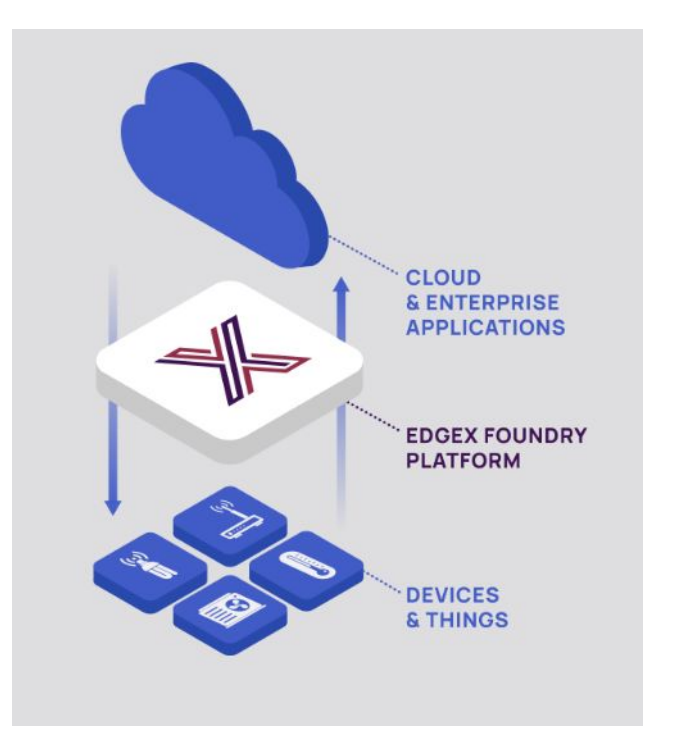

EdgeX Foundry is an open source, vendor neutral, Edge IoT middleware platform.

EdgeX enables autonomous operations and intelligence at the Edge.

EdgeX is a key enables or digital transformation and AI across IoT use cases and businesses in all vertical markets.

#### EdgeX Foundry Installation on Ubuntu

#### **Step 1: Installing Docker and docker-compose**

aghajnel@ubuntu: ~/edgex **Thunderbird Mail** File Edit View Search Terminal Help aghajnel@ubuntu:~\$ mkdir edgex; cd edgex aghajnel@ubuntu:~/edgex\$ wget https://raw.githubusercontent.com/edgexfoundry/de veloper-scripts/master/releases/geneva/compose-files/docker-compose-geneva-redi s.yml -2022-06-07 02:53:01-- https://raw.githubusercontent.com/edgexfoundry/develop er-scripts/master/releases/geneva/compose-files/docker-compose-geneva-redis.yml Resolving raw.githubusercontent.com (raw.githubusercontent.com)... 185.199.110. 133, 185.199.108.133, 185.199.109.133, ... Connecting to raw.githubusercontent.com (raw.githubusercontent.com)|185.199.110  $.133$  : 443... connected. HTTP request sent, awaiting response... 200 OK Length: 18551 (18K) [text/plain] Saving to: 'docker-compose-geneva-redis.yml'  $docker-compose-qene 100%$ [==================>] 18.12K  $\cdots$ KB/s  $in 0.009s$ 2022-06-07 02:53:02 (1.89 MB/s) - 'docker-compose-geneva-redis.yml' saved [1855 1/18551]

aghajnel@ubuntu:~/edgex\$ ls docker-compos-geneva-redis.yml

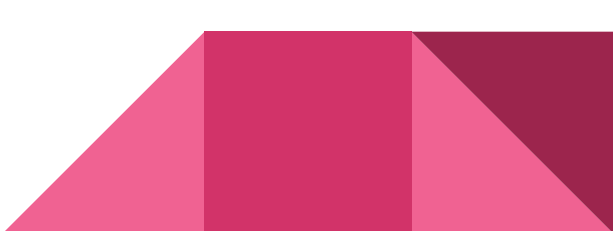

#### **● Step 2: Running EdgeX Foundry**

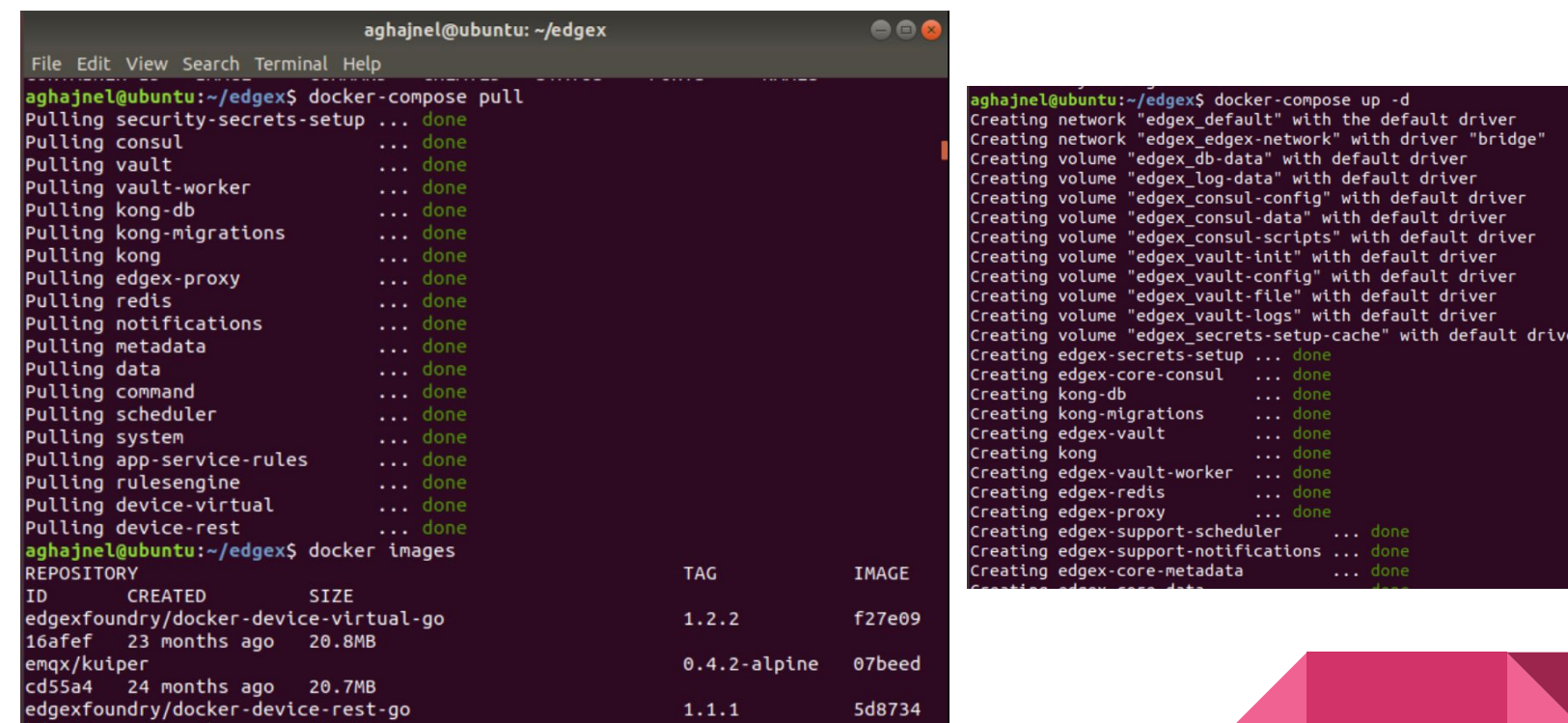

#### **● Step 3: Accessing EdgeX Foundry**

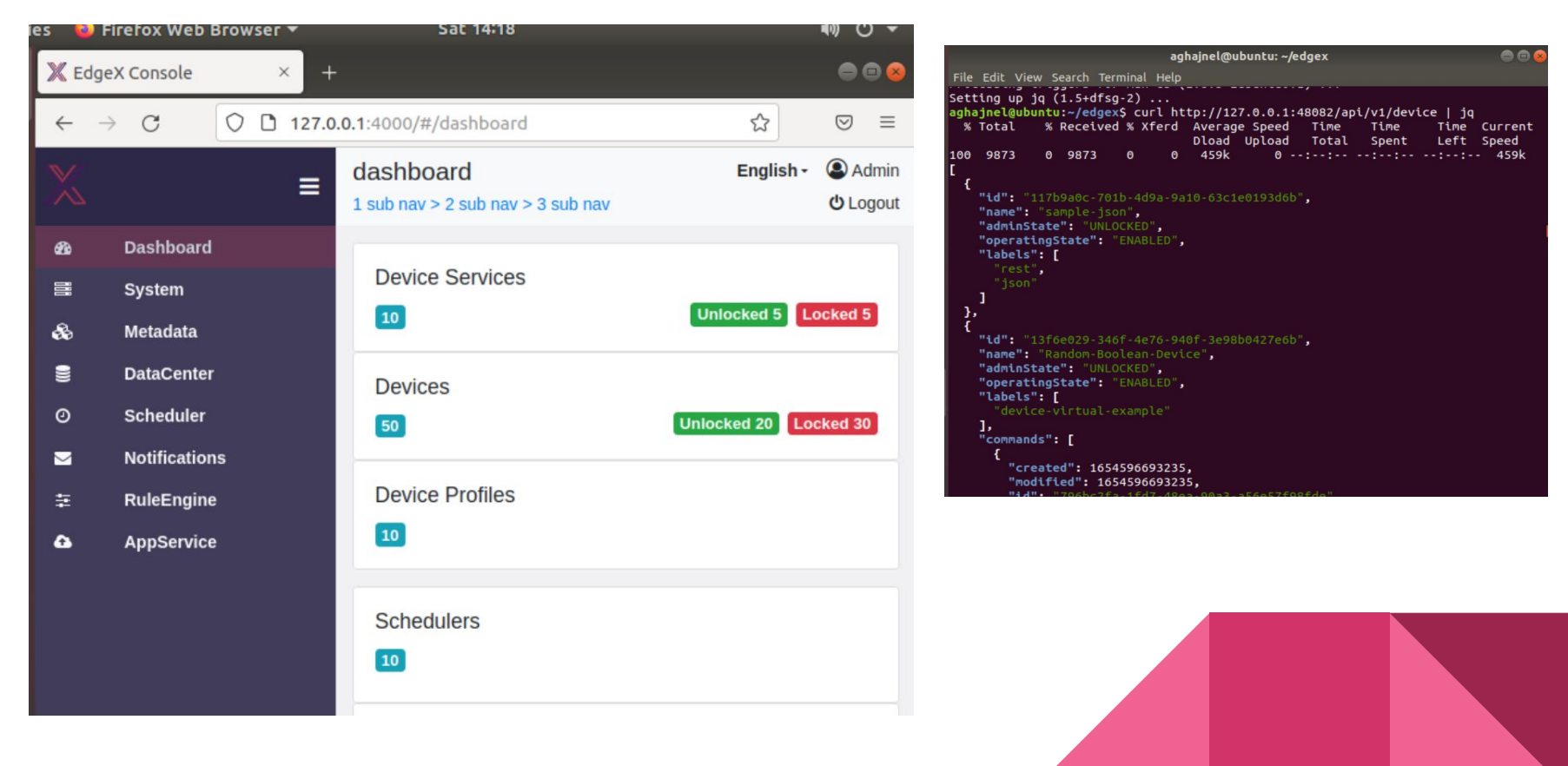

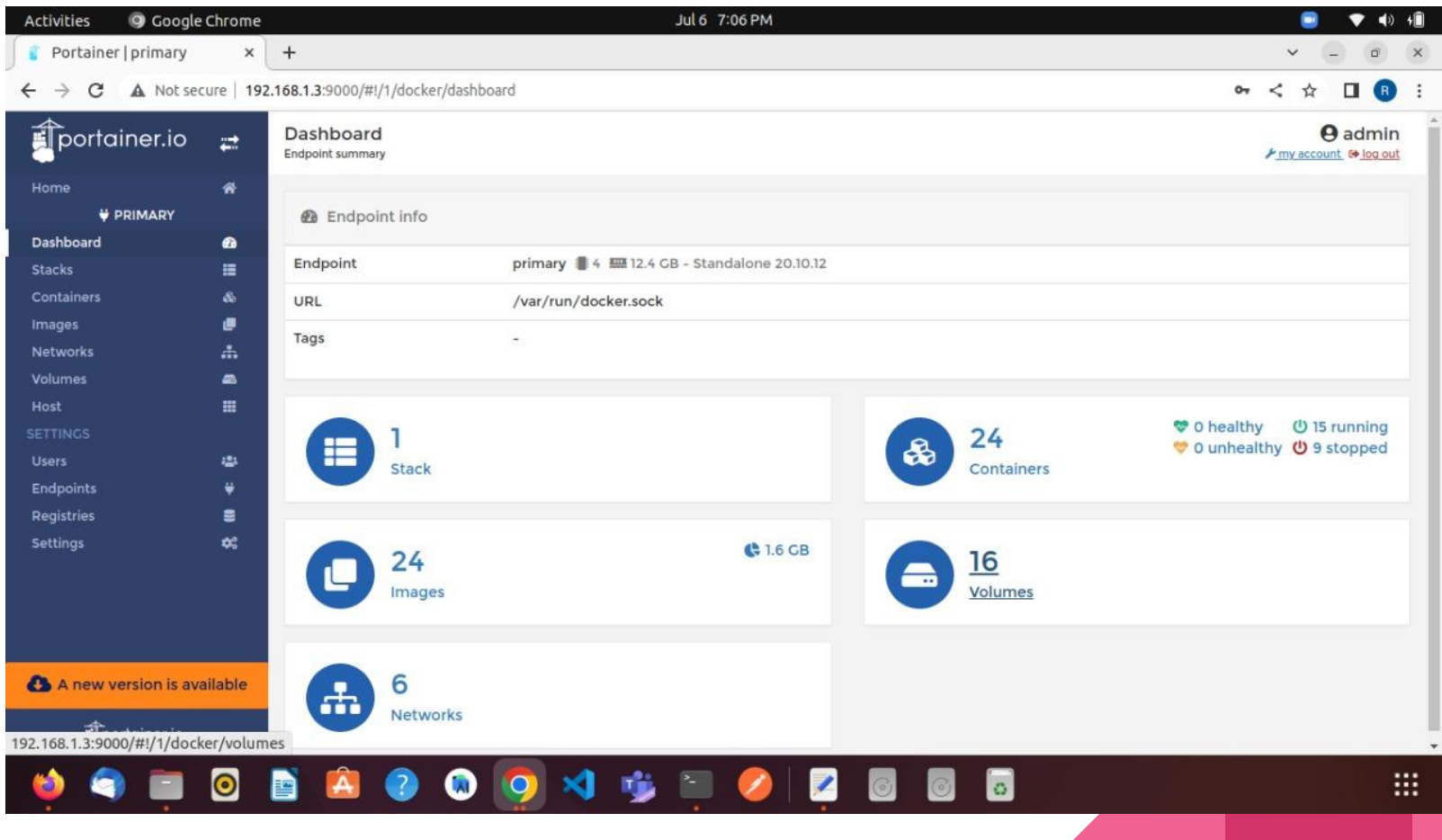

## Raspberry Pi OS

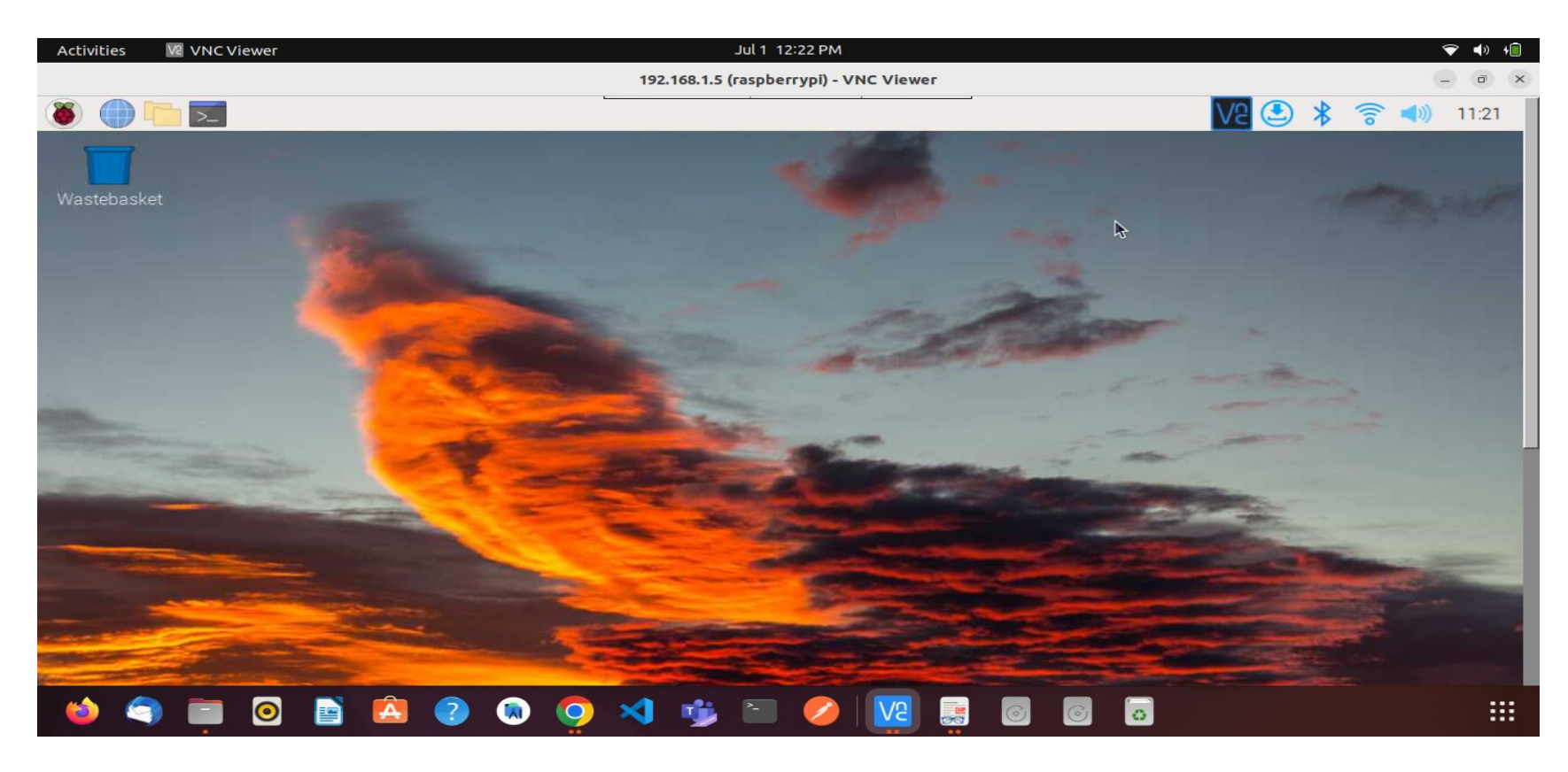

### DHT22 Sensor

- ❖ Accuracy:±2
- ❖ Humidity Range:0 100
- ❖ Temperature:-40°C 80°C
- ❖ Output Type:Digital
- ❖ Voltage Supply:3.3V 6V

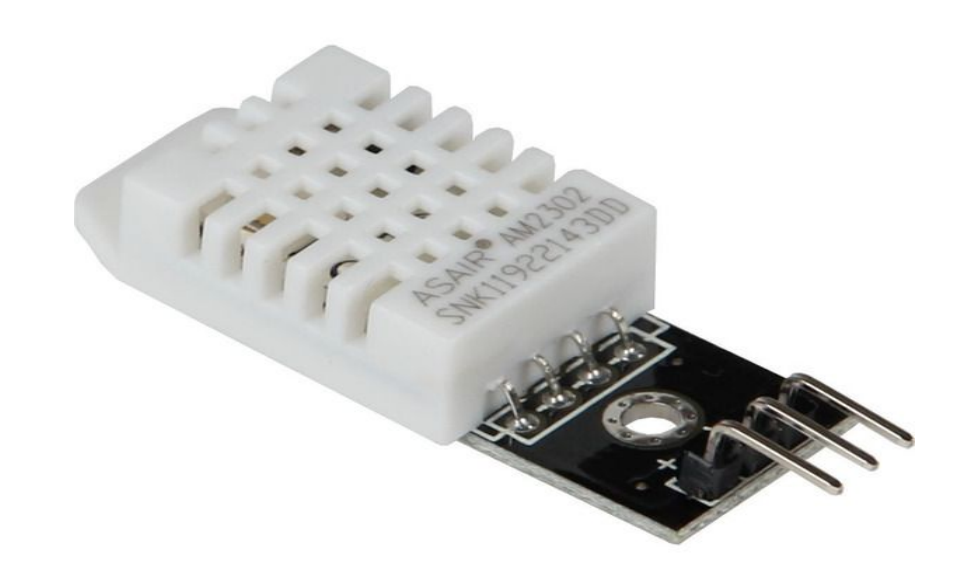

## Kuiper Rules Engine

- ❖ Lightweight
- ❖ Cross-platform
- ❖ Data analysis support
- ❖ Management:
	- ➢ streams and rules management through CLI & REST API

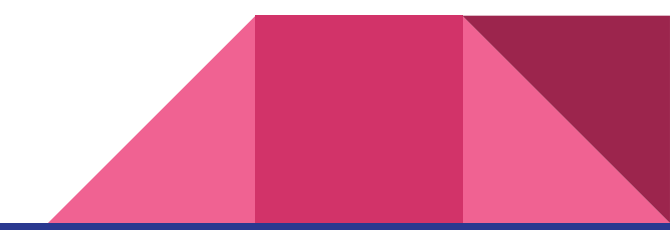

#### Kuiper Rule engine components

- **Source**: Source of stream data, such as data from an MQTT server. For EdgeX, the data source is an EdgeX message bus, which can be implemented by ZeroMQ or MOTT.
- **SQL**: SQL is where the specified business logic is processed. Kuiper provides SQL statements to extract, filter, and transform data.
- **Sink**: Used to send the analysis result to a specific target, such as sending the analysis results to EdgeX's Command service, or an MQTT broker in the cloud.

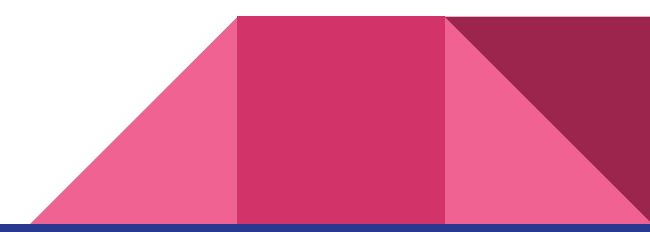

### Kuiper Rules Engine

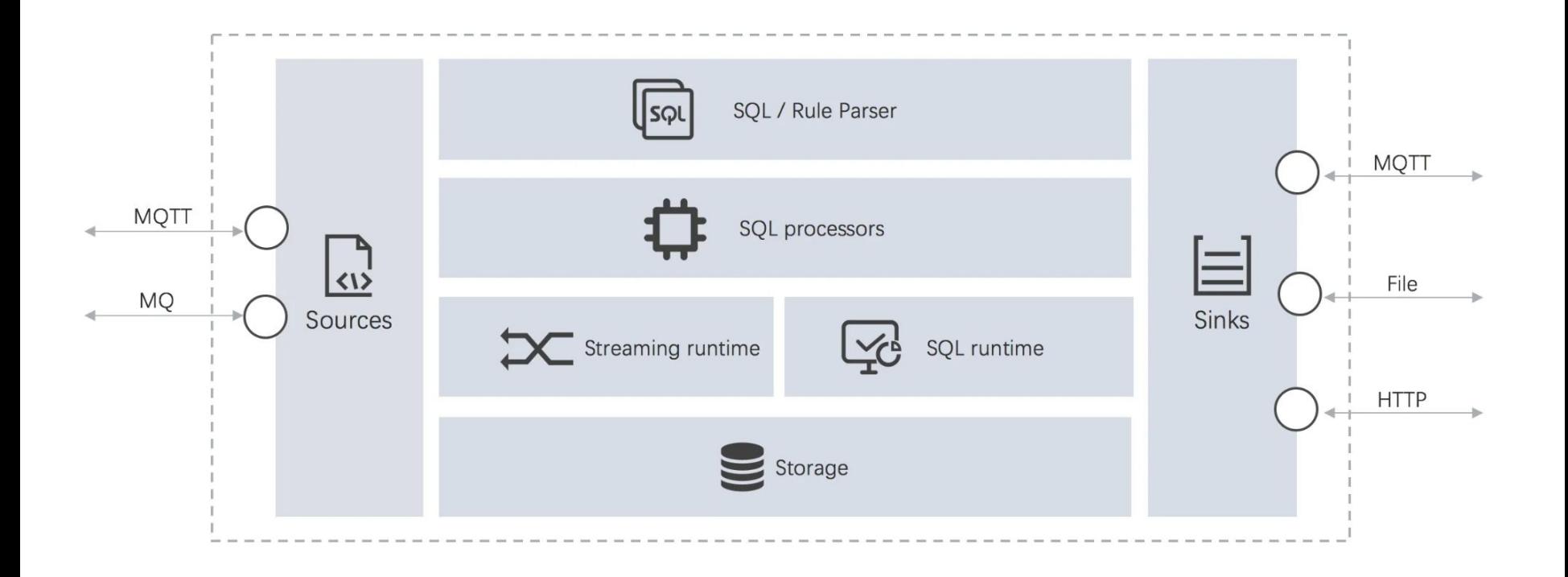

### AWS DynamoDB

- ❖ A fast and flexible NoSql database service.
- ❖ Supports key-value and document databases.
- ❖ In DynamoDB we have created a table called "EdgeXDataTable" with primary key "random" as string.

## **AWS DynamoDB**

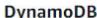

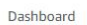

Tables

Update settings

#### **Explore items**

PartiQL editor New

Backups

Exports to S3

Reserved capacity

Settings New

 $\nabla$  DAX

Clusters

Subnet groups

Parameter groups

Events

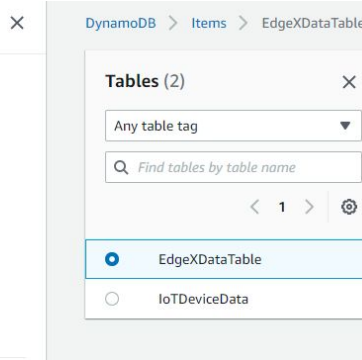

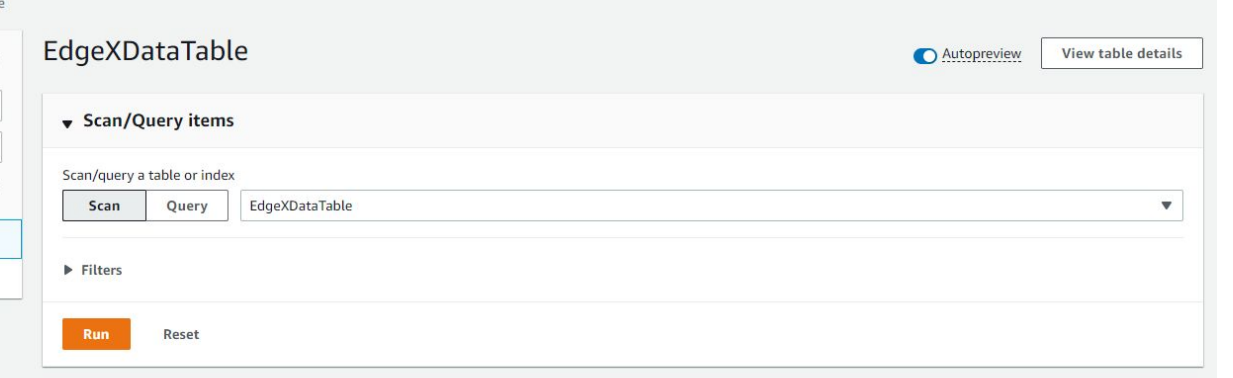

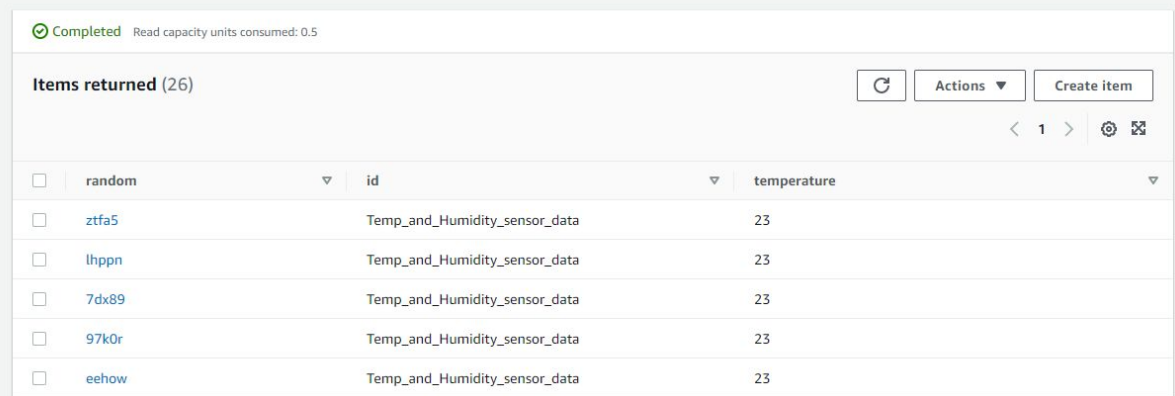

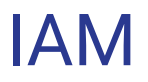

- ❖ To control access to service resources.
- ❖ Used to implement lambda rule.
- ❖ We have created "IoTDeviceDataAccess" role using IAM service.

#### **IAM**

Q Search IAM

 $\blacktriangleright$  Access management

Dashboard

User groups

Account settings

▼ Access reports

Access analyzer

Settings Credential report

Archive rules Analyzers

Organization activity

Service control policies (SCPs)

Users

**Roles** Policies Identity providers

#### **Identity and Access Management (IAM)**

 $\mathbf x$ 

#### **IoTDeviceDataAccess**

Allows Lambda functions to call AWS services on your behalf.

#### Summary Edit ARN Creation date July 03, 2022, 22:42 (UTC+02:00) @ arn:aws:iam::922111897142:role/loTDeviceDataAccess Maximum session duration Last activity 30 minutes ago 1 hour **Permissions** Trust relationships Tags **Access Advisor Revoke sessions** Permissions policies (2) Simulate Add permissions • Remove

Delete

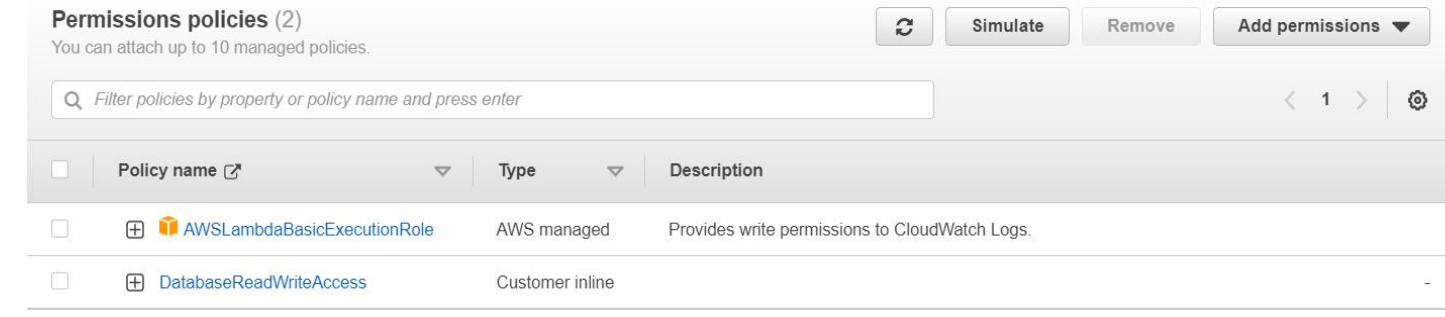

#### AWS Lambda

- ❖ AWS Lambda is a serverless function.
- ❖ For accessing the created DynamoDB table lambda function is needed.
- ❖ A Lambda function is created and named as "StoreIoTDeviceData"
- ❖ A javascript file with Node.js backend to parse API Gateway data and store it DynamoDB

### AWS Lambda

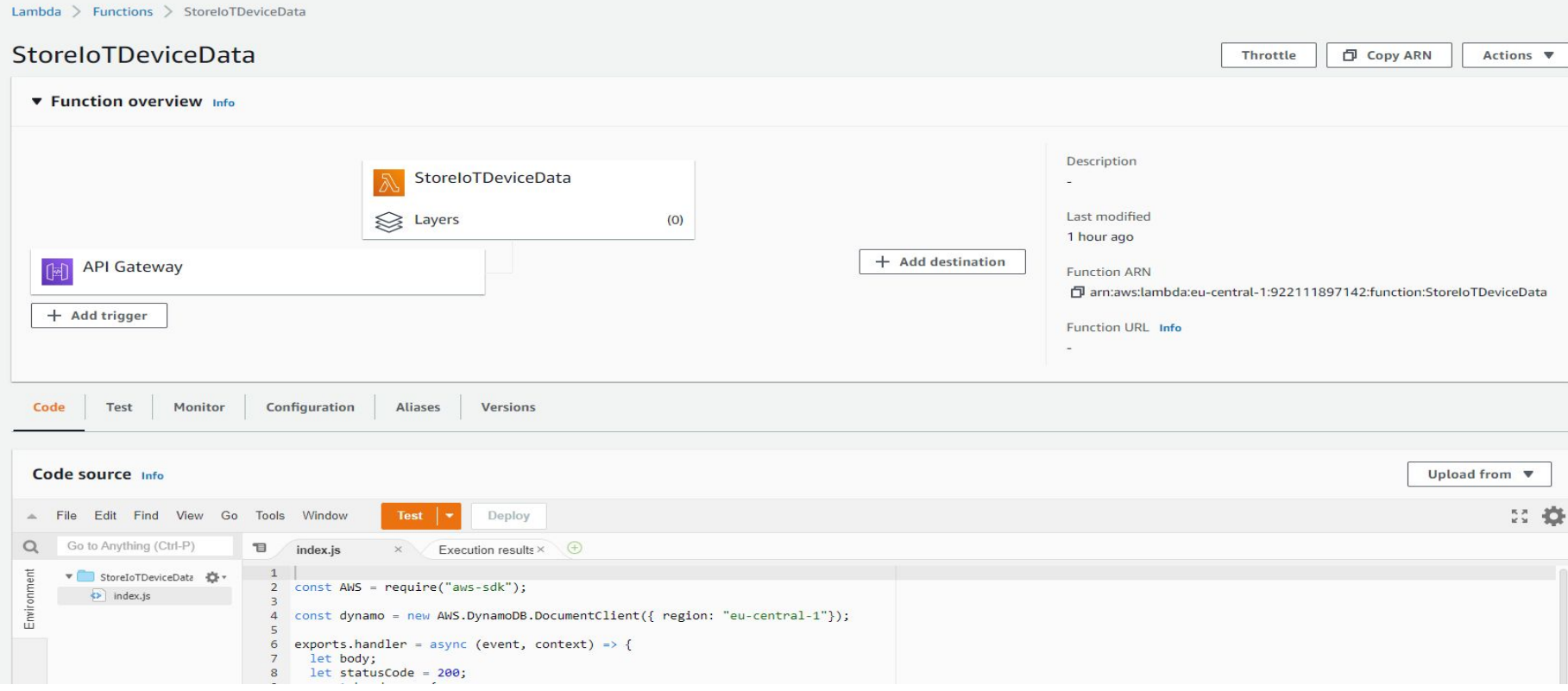

#### API Gateway

- ❖ To implement a gateway we have used AWS API gateway service so that EdgeX can communicate with AWS services
- ❖ We created API gateway "EdgexFoundaryData".
- ❖ The Gateway API service supports RESTful-APIs .
- ❖ POST HTTP method is used to send data to AWS Lambda.

#### API Gateway

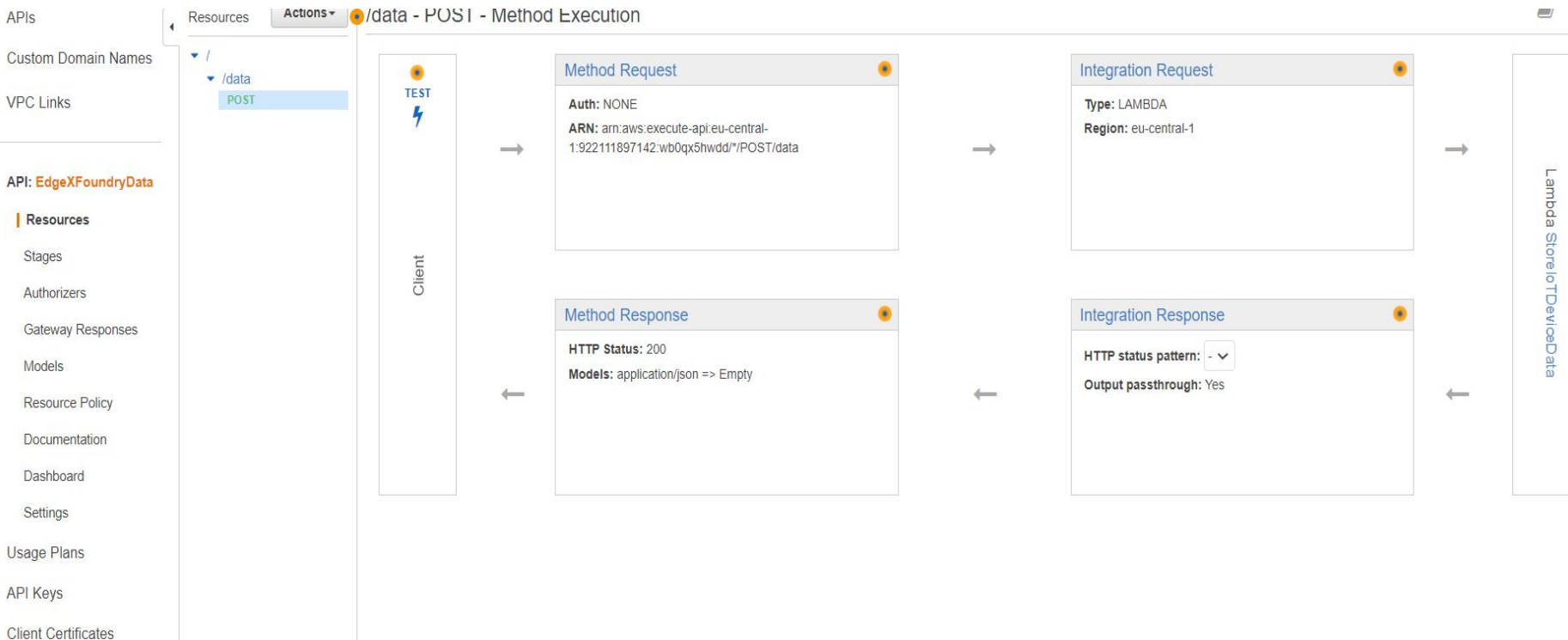

Settings

Live Demo